## **Einfügen und Entfernen in AVL-Bäumen Übungsbeispiele**

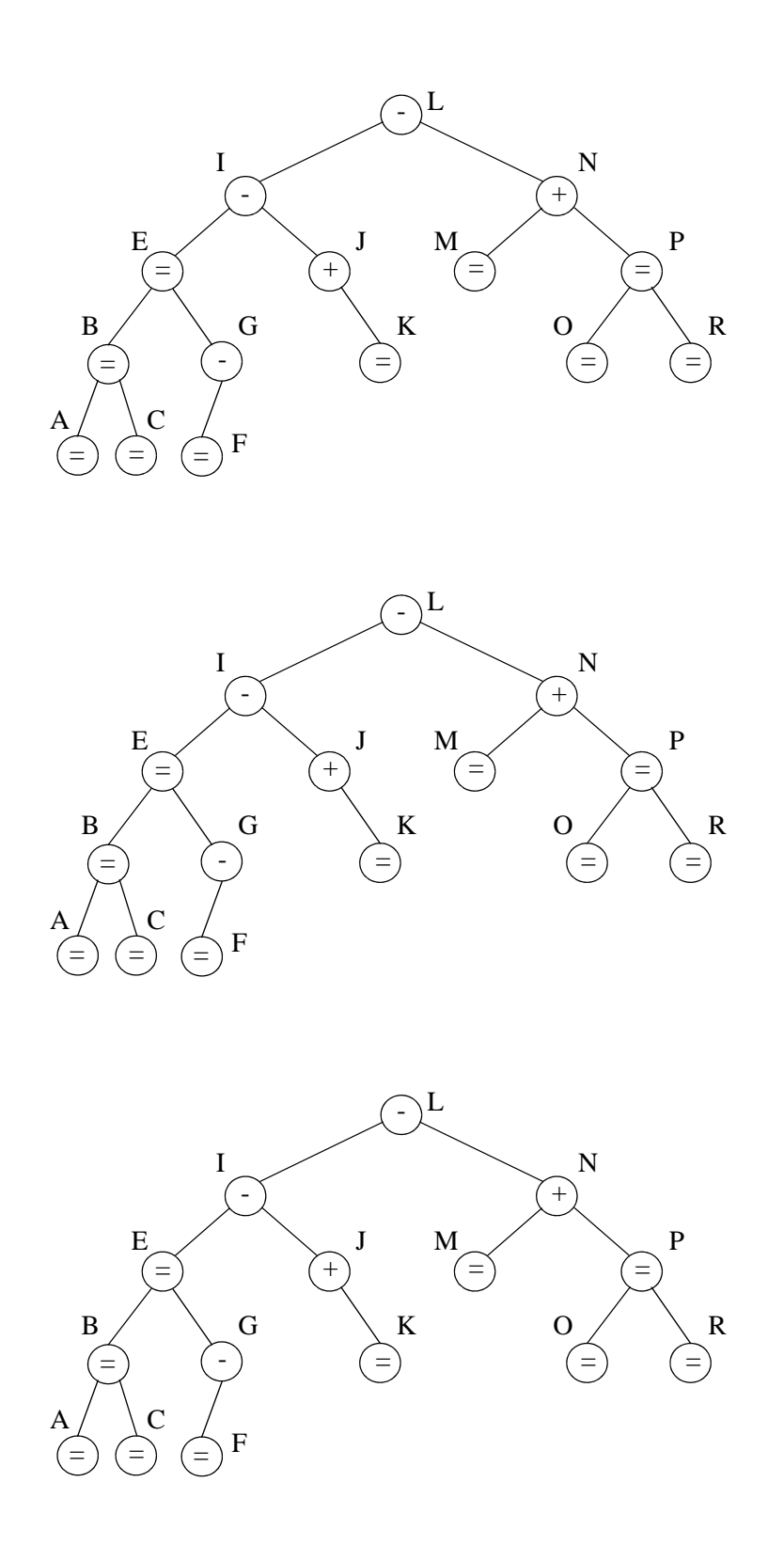